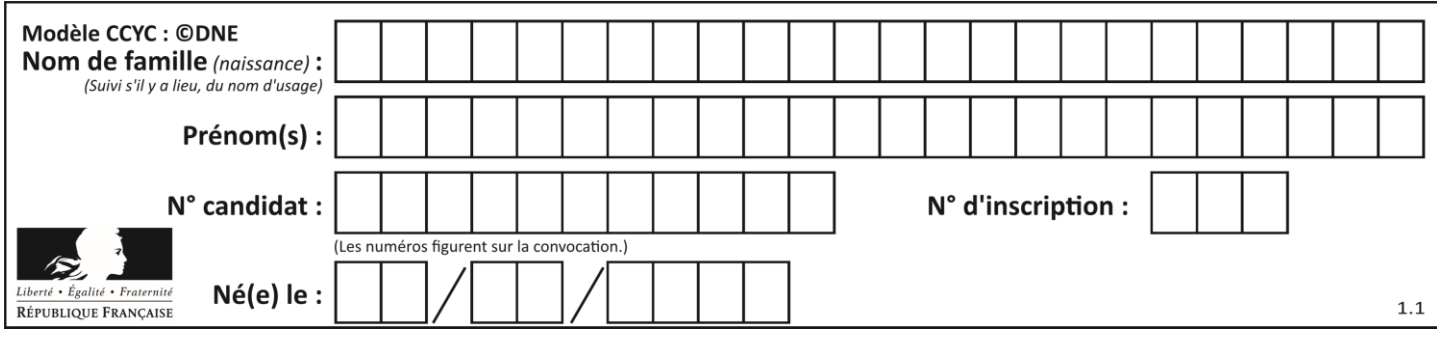

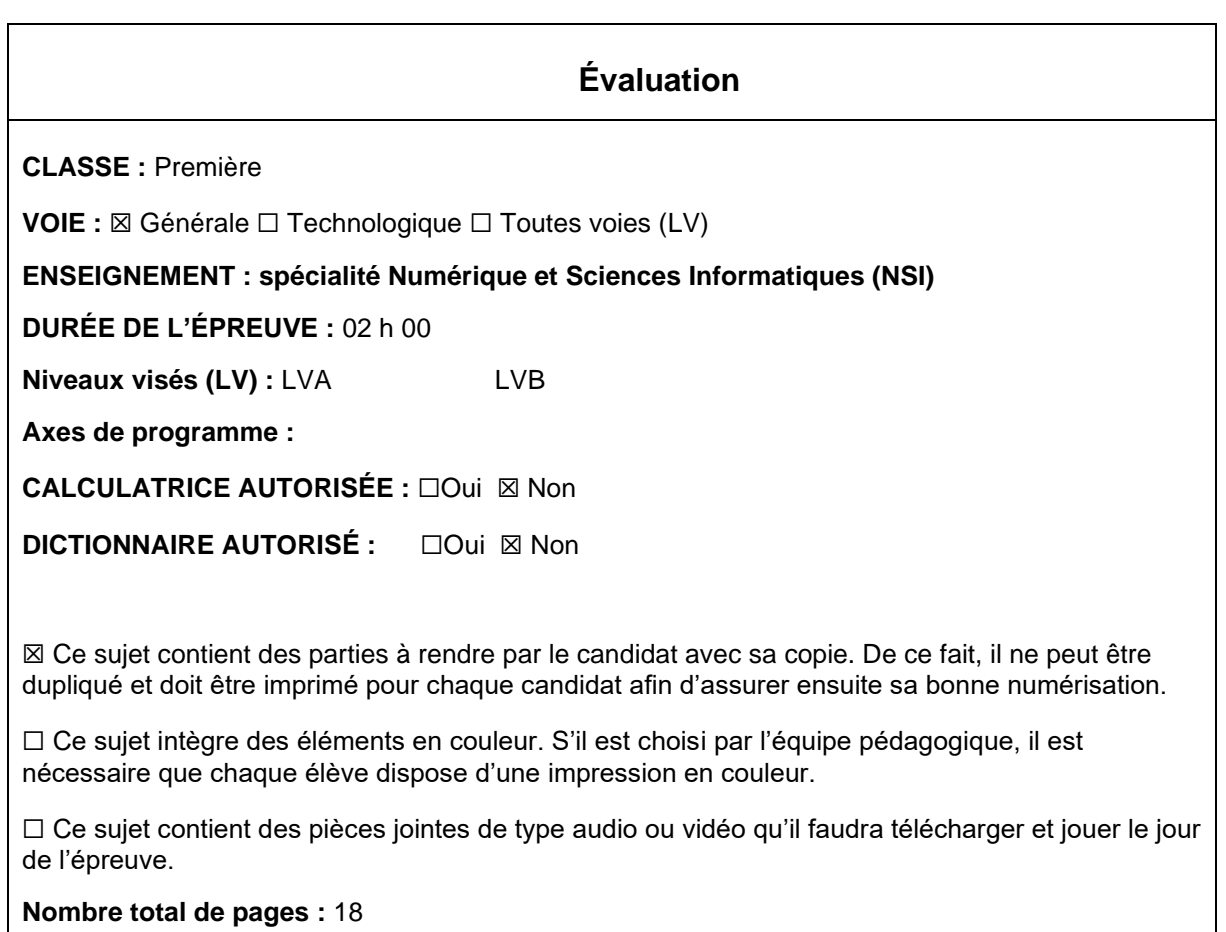

L'épreuve consiste en 42 questions, rangées en 7 thèmes.

Pour chaque question, le candidat gagne 3 points s'il choisit la bonne réponse, perd 1 point s'il choisit une réponse fausse. S'il ne répond pas ou choisit plusieurs réponses, il ne gagne ni ne perd aucun point.

Le total sur chacun des 7 thèmes est ramené à 0 s'il est négatif.

La note finale s'obtient en divisant le total des points par 6,3 et en arrondissant à l'entier supérieur.

## **Le candidat indique ses réponses aux questions en pages 3 et 4. Seules les pages 1 à 4 sont rendues par le candidat à la fin de l'épreuve, pour être numérisées.**

Les questions figurent sur les pages suivantes.

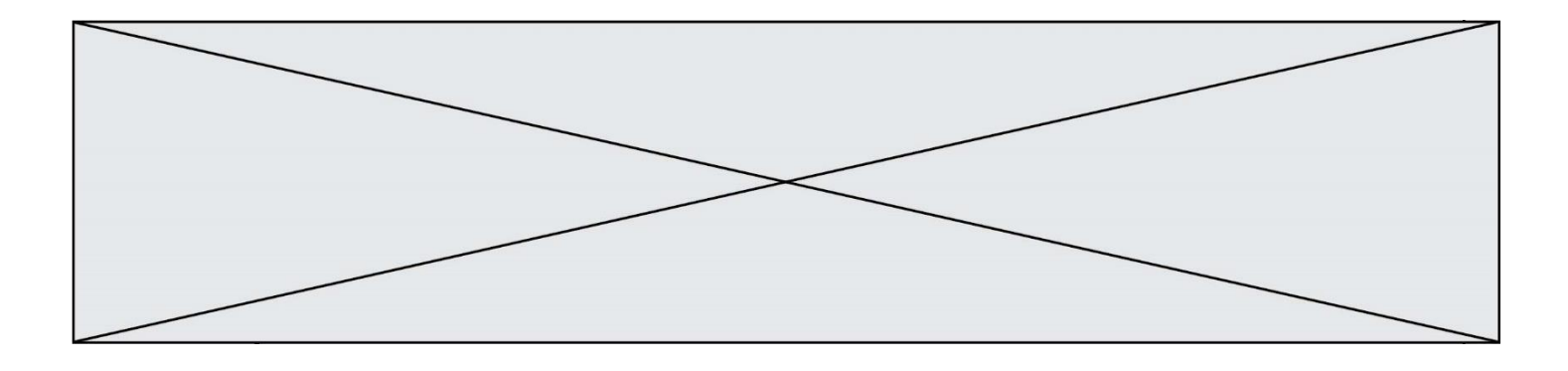

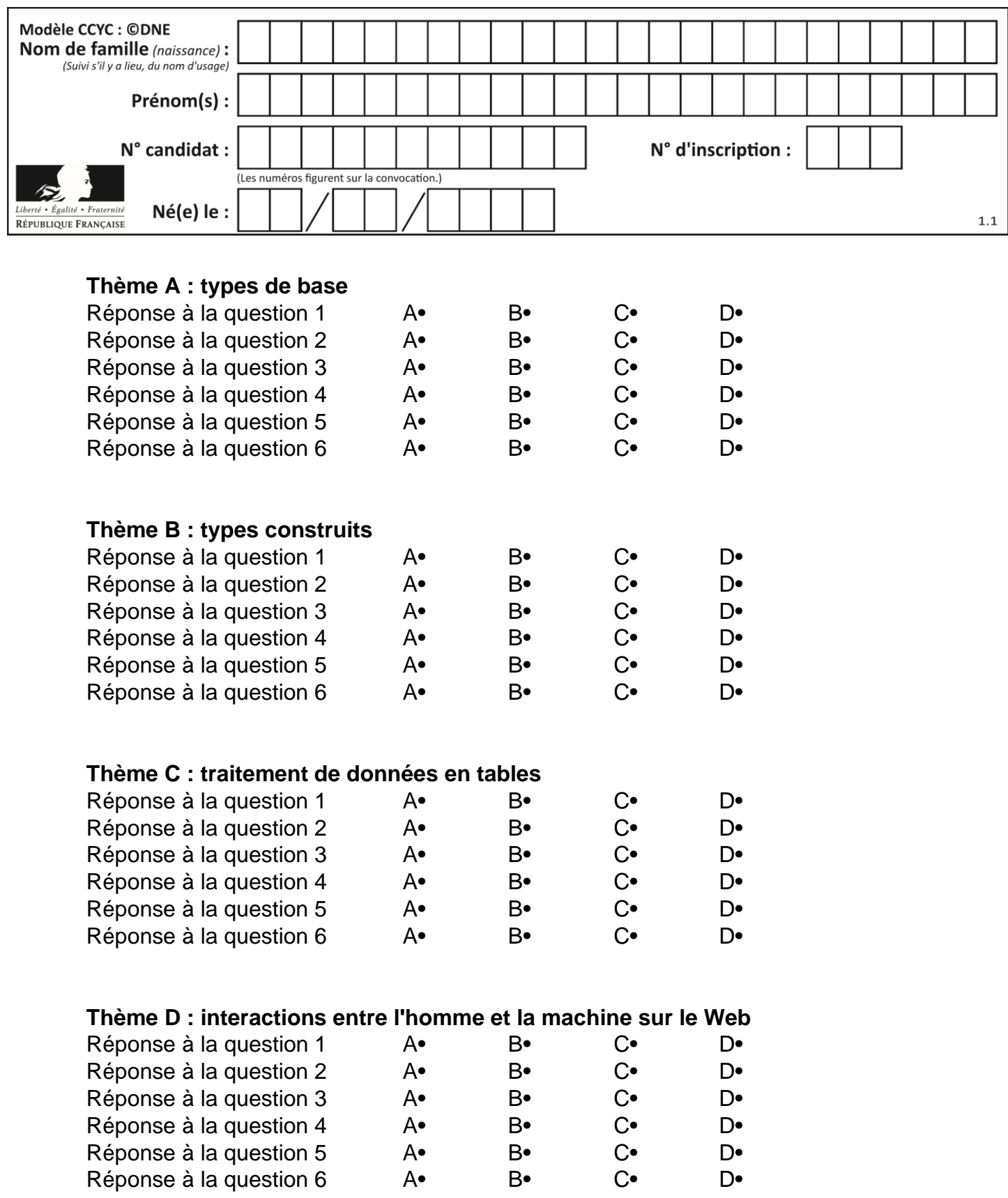

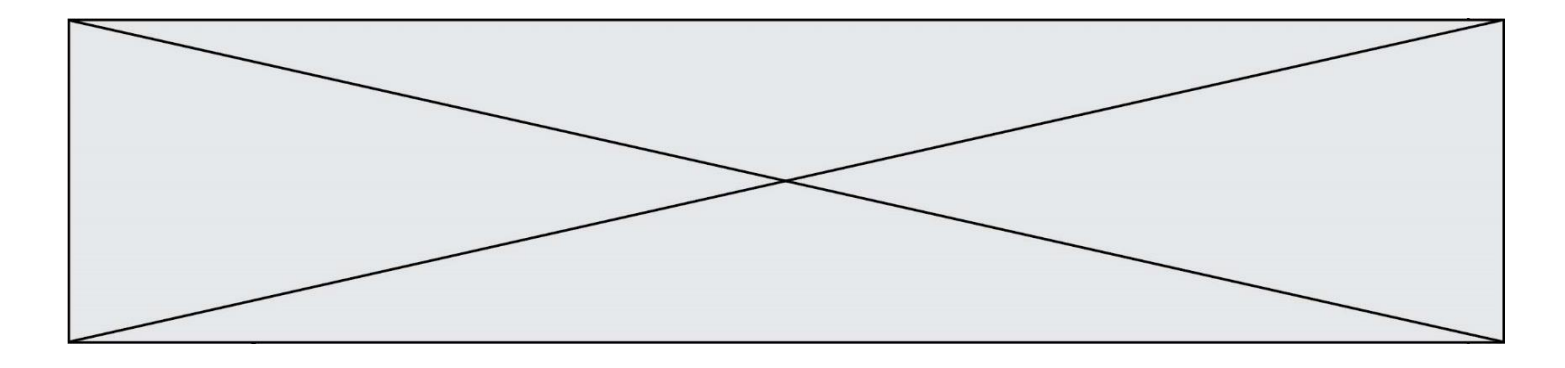

# **Thème E : architectures matérielles et systèmes d'exploitation**

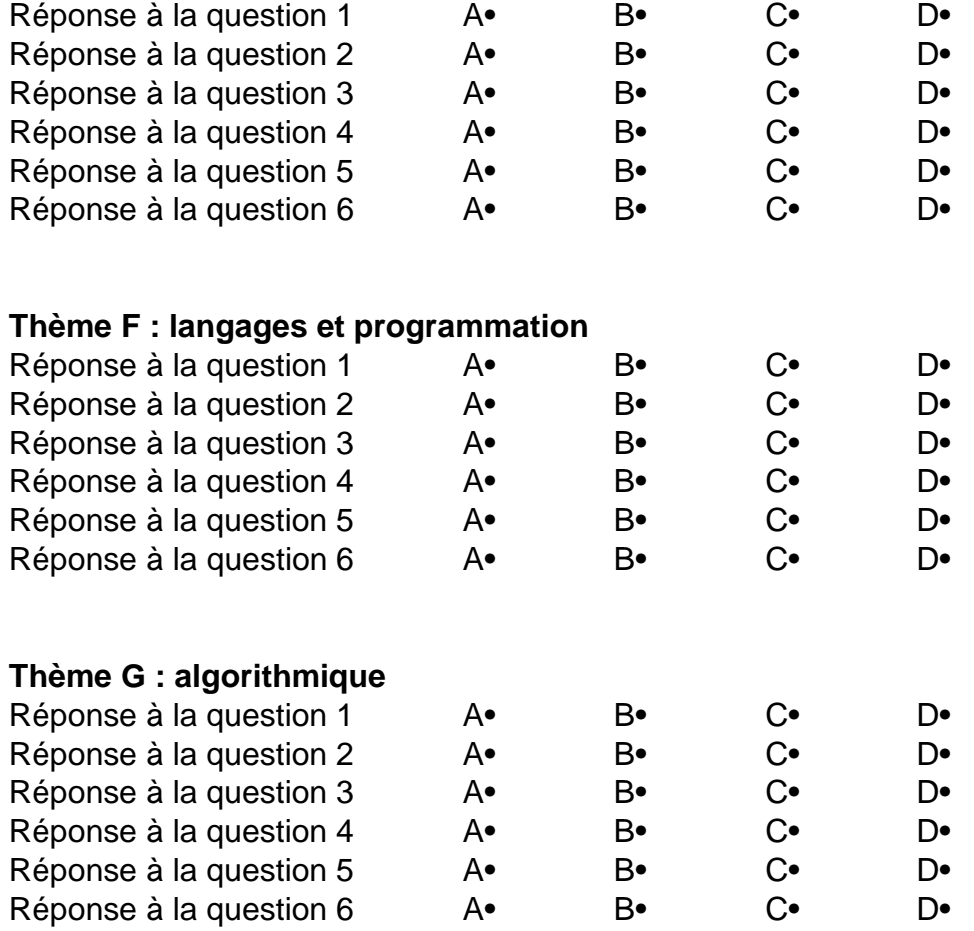

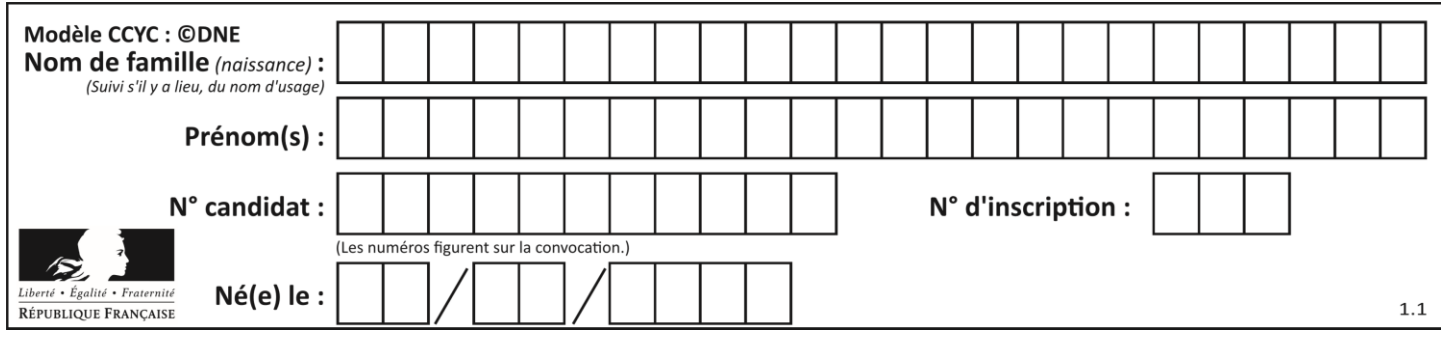

## **Thème A : types de base**

#### **Question A 1**

Si a vaut False et b vaut True, que vaut l'expression booléenne NOT(a AND b) ?

#### **Réponses**

- A 0
- B False
- C True
- D None

### **Question A 2**

Olivier visite son site préféré pour relire le programme de NSI. Il devrait lire le texte ci-dessous :

> L'enseignement de spécialité de numérique et sciences informatiques du cycle terminal de la voie générale vise l'appropriation des fondements de l'informatique pour préparer les élèves à une poursuite d'études dans l'enseignement supérieur, en les formant à la pratique d'une démarche scientifique et en développant leur appétence pour des activités de recherche.

Le paramétrage de son navigateur lui donne l'affichage ci-dessous :

L'enseignement de spécialité de numérique et sciences informatiques du cycle terminal de la voie générale vise lâ€<sup>™</sup>appropriation des fondements de lâ€<sup>™</sup>informatique pour préparer les éIèves à une poursuite d'études dans l'enseignement supérieur, en les formant à la pratique dâ€<sup>™</sup>une démarche scientifique et en développant leur appétence pour des activités de recherche.

Quel type d'encodage Olivier doit-il choisir dans les paramètres de son navigateur pour afficher correctement le texte ?

### *Réponses*

- A ANSI
- B LATIN-1
- C UTF-8
- D ASCII

#### **Question A 3**

Soient a et b deux booléens. L'expression booléenne NOT(a AND b) OR a est équivalente à :

#### **Réponses**

- A False
- B True
- C NOT(b)
- D NOT(a)

#### **Question A 4**

Quelle est la plage des valeurs entières (positifs ou négatifs) que l'on peut coder sur un octet (8 bits) en complément à 2 ?

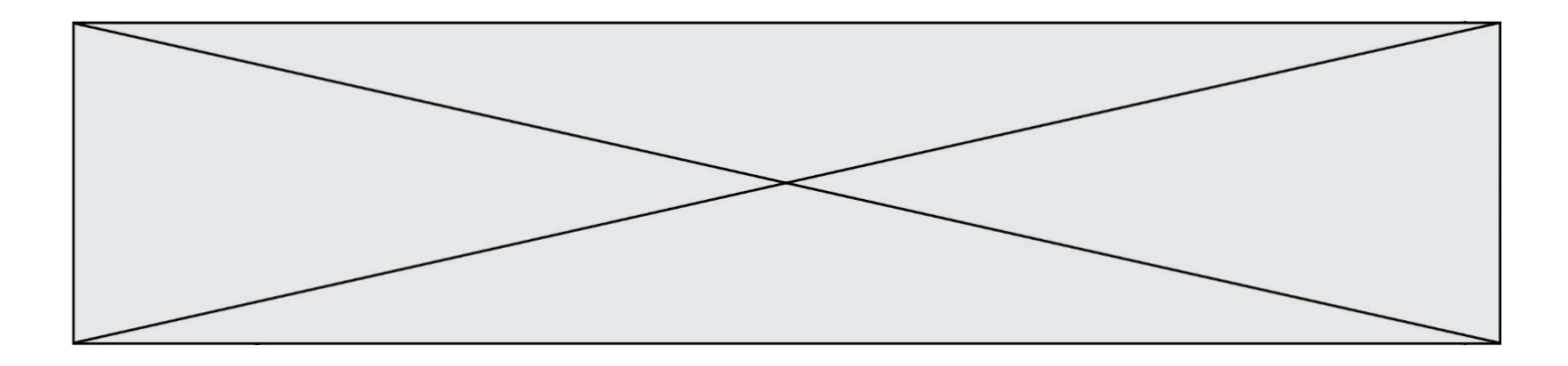

- A -127 à 128
- B -128 à 127
- C -255 à 128 D -256 à 127

#### **Question A 5**

Quelle est la séquence de bit qui représente –25 en complément à 2 sur 8 bits ?

#### **Réponses**

- A 0001 1001
- B 0001 1010<br>C 1110 0110
- C 1110 0110
- D 1110 0111

### **Question A 6**

Quel est le nombre minimum de bits qui permet de représenter les 7 couleurs de l'arc-en-ciel ? *Réponses*

- A 2
- B 3
- C 4
- D 5

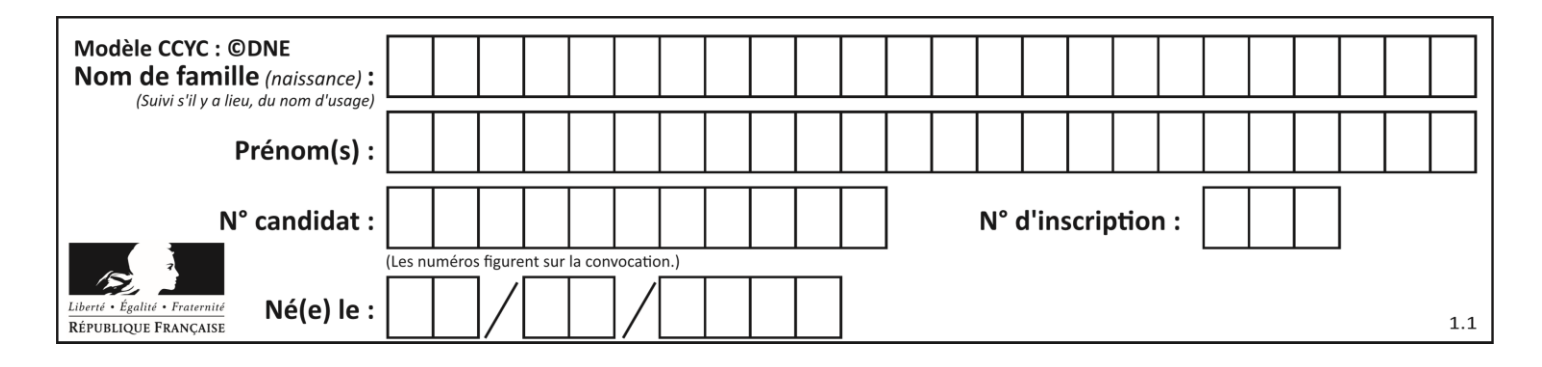

## **Thème B : types construits**

#### **Question B 1**

Quelle est la valeur de l'expression  $[2*k + 1$  for k in range(4) ]?

#### **Réponses**

A [1,3,5,7]

B [0,1,2,3]

C [3,5,7,9]

D [1,2,3,4]

#### **Question B 2**

Considérons le tableau suivant :

tableau =  $[$   $[i+2*j$  for j in range(4)] for i in range(4)]

Quelle est la valeur de l'expression tableau[1] ?

#### **Réponses**

A [0,1,2,3]

- B [1,2,3,4]
- $C [0, 2, 4, 6]$
- D [1,3,5,7]

#### **Question B 3**

On a défini :  $T = [1, 2, 3], [4, 5, 6], [7, 8, 9].$ Quelle expression parmi les suivantes a pour valeur le nombre 8 ?

#### **Réponses**

A T[1,2]

- B T[1][2]
- C T[2,1]
- D T[2][1]

#### **Question B 4**

Quelle est la valeur affichée à l'exécution du programme Python suivant ?

```
ports = { 'http': 80, 'imap': 142, 'smtp': 25 }
ports['ftp'] = 21
print(ports['ftp'])
```
#### *Réponses*

- A 3 B 21 C { 'ftp': 21 }
- D Key not found

#### **Question B 5**

On dispose d'une liste L :

 $L = [6, 2, 8, 24, 3, 6, 7, 8]$ 

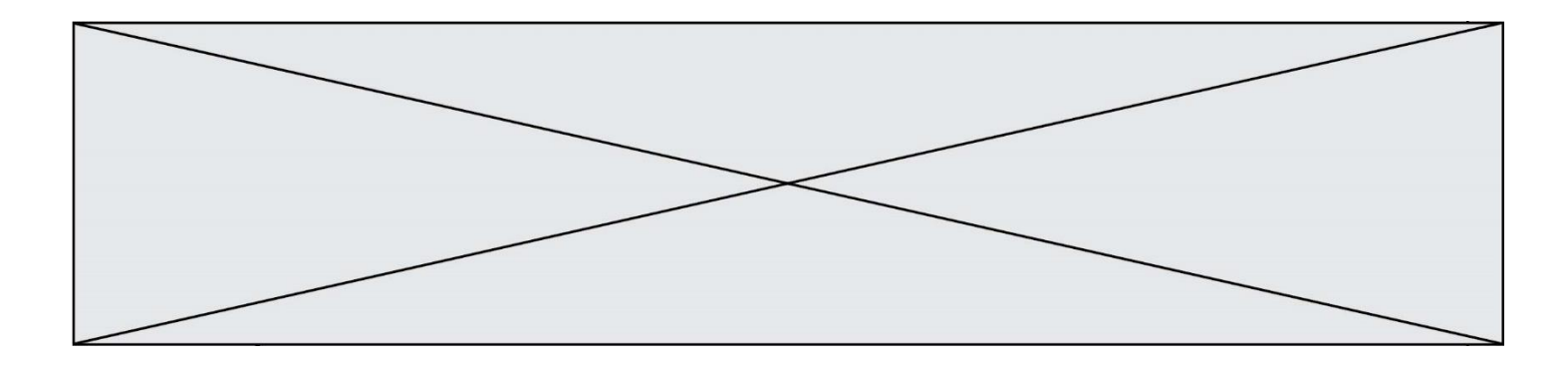

Quelle est la valeur de M après exécution du code suivant ?

```
p = 8M = [x \text{ for } x \text{ in } L \text{ if } x < p] + [x \text{ for } x \text{ in } L \text{ if } x = p] + [x \text{ for } x \text{ in } L \text{ if } x > p]
```
## *Réponses*

```
A [2,3,6,6,7,8,8,24]
B [6,2,3,6,7,8,8,24]
C [6,2,8,24,3,6,7,8]
D [[6,2,3,6,7],[8,8],[24]]
```
## **Question B 6**

On considère le code suivant :

def feed(t): for i in range(len(t)):  $t[i] = 0$ return t

Que renvoie feed([12, 24, 32]) ?

## **Réponses**

A [120, 240, 320] B [0, 0, 0]  $C$  [ ] D [0]

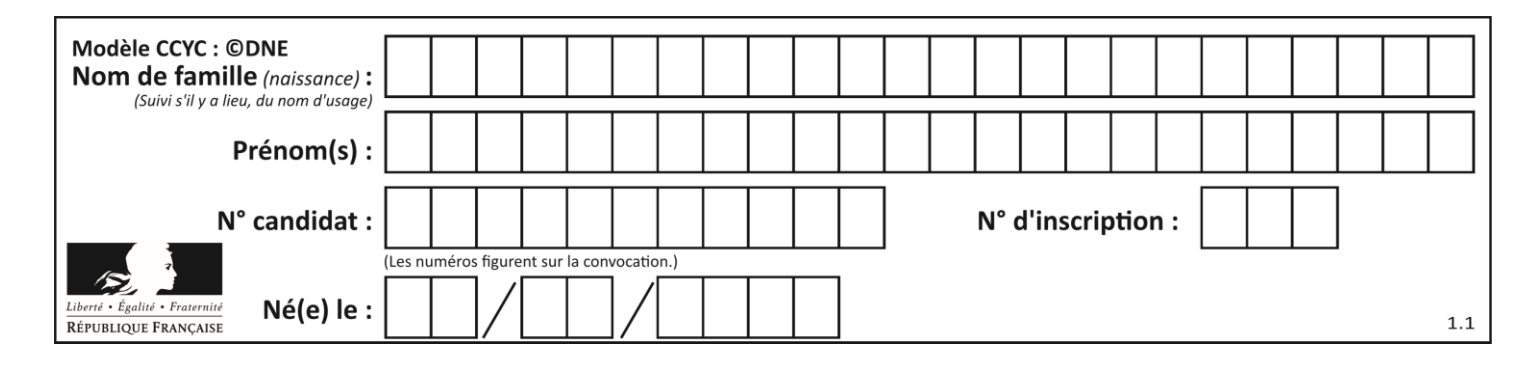

## **Thème C : traitement de données en tables**

## **Question C 1**

Quelle est la valeur de la variable table après exécution du programme Python suivant ?

```
table = [12, 43, 6, 22, 37]
for i in range(len(table) - 1):
   if table[i] > table[i+1]:
        table[i], table[i+1] = table[i+1], table[i]
```
#### *Réponses*

A [6, 12, 22, 37, 43] B [12, 6, 22, 37, 43] C [43, 12, 22, 37, 6] D [43, 37, 22, 12, 6]

#### **Question C 2**

On définit :

```
contacts = { 'Toto': 'toto@nsi.fr', 'Chloé': 'chloe@nsi.com',
              'Paul': 'paul@nsi.net', 'Clémence': 'clemence@nsi.org' }
```
Parmi les propositions suivantes, laquelle est exacte ?

#### **Réponses**

A 'Chloé' est une **valeur** de la variable contacts

- B 'Chloé' est une **clé** de la variable contacts
- C 'Chloé' est un **attribut** de la variable contacts
- D 'Chloé' est un **champ** de la variable contacts

#### **Question C 3**

On a défini :

```
mendeleiev = [['H','.','.','.','.','.','.','He'],
              ['Li','Be','B','C','N','O','Fl','Ne'],
              ['Na','Mg','Al','Si','P','S','Cl','Ar']]
```
Comment construire la liste des gaz rares, c'est-à-dire la liste des éléments de la dernière colonne ?

#### **Réponses**

```
A gaz_rares = [ periode[7] for periode in mendeleiev]
B gaz_rares = [ periode for periode in mendeleiev[7]]
C gaz rares = [ periode for periode[7] in mendeleiev]
```

```
D gaz rares = [ periode[8] for periode in mendeleiev]
```
#### **Question C 4**

On a défini deux tables de données :

```
data1 = [('Bruce', 'Wayne'), ('Chuck', 'Norris'), ('Bruce', 'Lee'), ('Clark', 'Kent')]
data2 = [('Diana', 'Prince'), ('Chuck', 'Norris'), ('Peter', 'Parker')]
```
Quelle instruction permet de construire une table data regroupant l'ensemble des informations de data1 et data2 ?

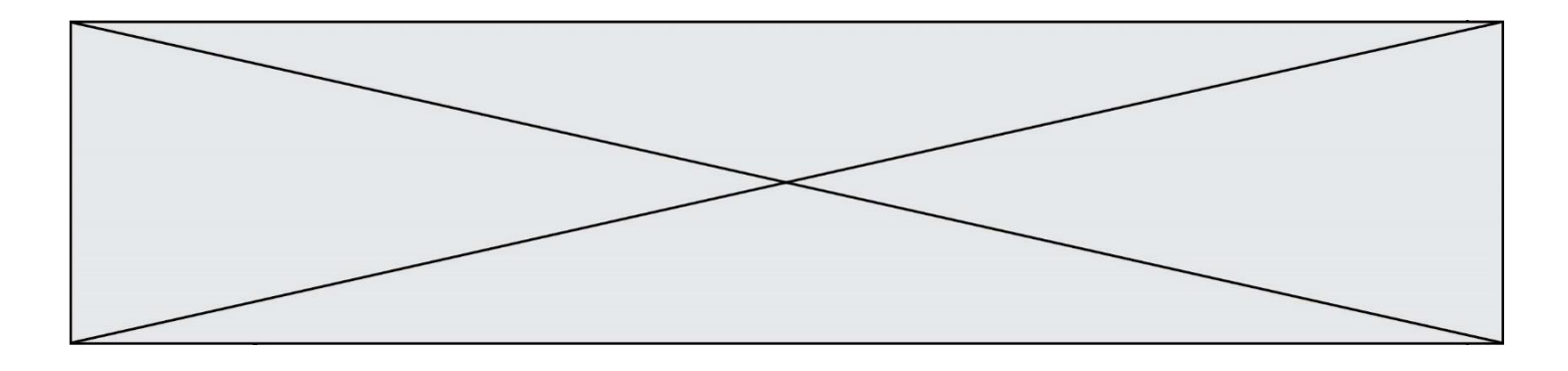

```
A data = data1 + data2B data == data1 + data2
```
- C data = [element for element in data1 or data2]
- D data =  $[data1] + [data2]$

#### **Question C 5**

On exécute le code suivant :

```
dict = { "alexandre" : 17, "mehdi" : 18, "jeanne" : 16, 
        "charlotte" : 19, "celina" : 18, "noé" : 19 }
def f(dic):
  for cle, valeur in dic.items() :
     if valeur > 18:
        return cle
```
Que renvoie l'appel f(dict) ?

#### **Réponses**

- A 19
- B 19,19
- C "charlotte"
- D "charlotte","noé"

## **Question C 6**

Laquelle de ces affirmations est vraie ?

#### **Réponses**

- A on peut ouvrir un fichier CSV à l'aide d'un tableur
- B un fichier CSV permet de gérer l'apparence du code dans l'éditeur
- C un fichier CSV permet de gérer l'apparence d'une page HTML
- D un fichier CSV contient un programme à compiler

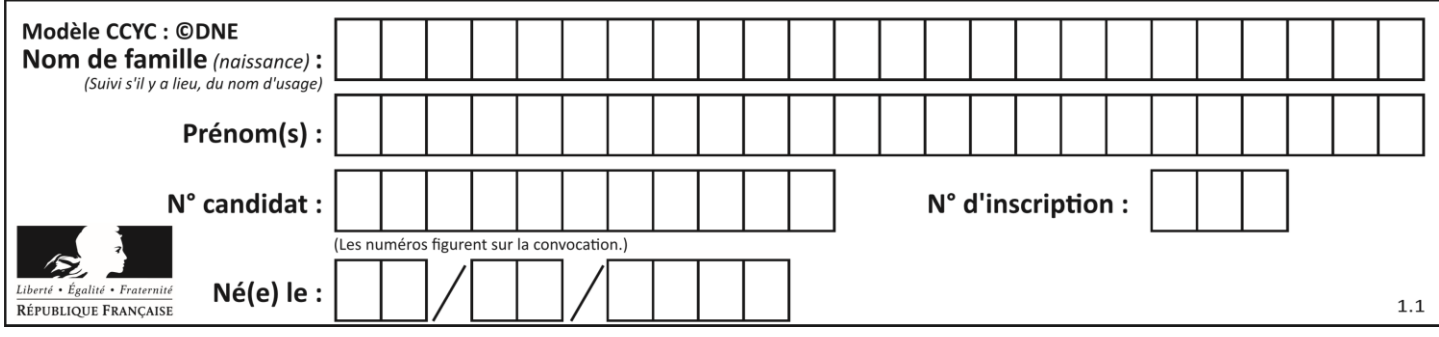

## **Thème D : interactions entre l'homme et la machine sur le Web**

## **Question D 1**

Dans quelle situation peut-on garantir qu'une transmission entre un client et un serveur sera chiffrée ?

#### **Réponses**

- A Lorsqu'on utilise le protocole HTTP
- B Lorsqu'on utilise la méthode POST
- C Lorsqu'on utilise le protocole HTTPS
- D Lorsqu'on utilise HTML et CSS

#### **Question D 2**

Quelle est la machine qui va exécuter un programme JavaScript inclus dans une page HTML ? *Réponses*

- A la machine de l'utilisateur sur laquelle s'exécute le navigateur Web
- B le serveur Web sur lequel est stockée la page HTML
- C la machine de l'utilisateur ou du serveur, selon celle qui est la plus disponible
- D la machine de l'utilisateur ou du serveur, suivant la confidentialité des données manipulées

#### **Question D 3**

Voici un formulaire contenu dans une page HTML :

```
<form action="traitement.php" method="get">
   <div>
      <label for="nom">Classe:</label>
      <input type="text" id="nom" name="leNom">
   \langlediv\rangle<div>
     <label for="effectif">Effectif:</label>
     <input type="number" id="effectif" name="n">
   </div>
   <div>
      <button type="submit">Go!</button>
   </div>
</form>
```
Un utilisateur remplit le formulaire comme suit :

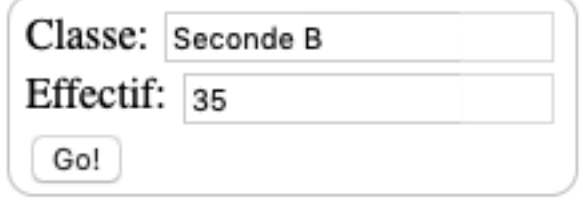

Quelle est l'adresse de la page obtenue lorsque l'utilisateur clique sur le bouton Go! ? *Réponses*

- A traitement.php?leNom=Seconde B&n=35
- B traitement.php?leNom=Seconde+B&n=35
- C traitement.php?nom=Seconde+B&effectif=35
- D traitement.php

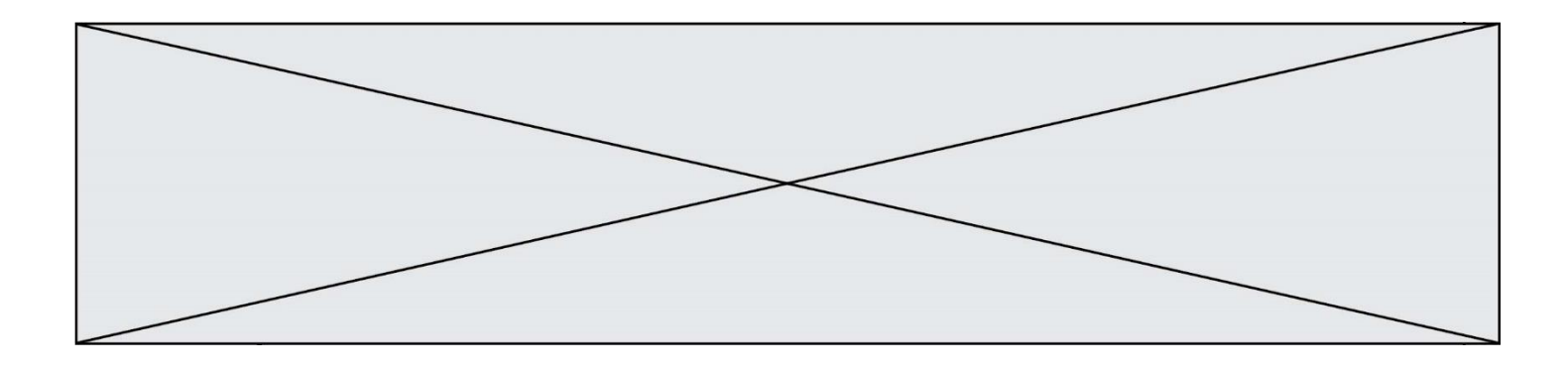

## **Question D 4**

En HTML, un formulaire commence par quelle balise ?

#### **Réponses**

- A <form>
- B </form>
- C <input type="form">
- D <!--form-->

### **Question D 5**

On considère l'extrait d'un fichier « html » ci-dessous qui génère le champ de saisie d'une application web destiné à recueillir la réponse à une question.

```
<form action="gestion_reponse.php" id="form_reponse" method="get">
     <input type="text" name="saisie" />
     <input type="submit" value = "Soumettre" />
</form>
```
Lorsque l'utilisateur clique sur le bouton de ce formulaire, que se passe-t-il ?

#### *Réponses*

- A Le contenu du champ de saisie est transmis au serveur web en étant visible dans l'URL de la page cible.
- B Le contenu du champ de saisie est transmis au serveur web sans être visible dans l'URL de la page cible.
- C Sans communiquer avec le serveur web, le contenu du champ de saisie est passé en argument à une fonction qui s'exécute sur le client puis le contenu du champ de saisie est rendu visible dans l'URL.
- D Sans communiquer avec le serveur web, le contenu du champ de saisie est passé en argument à une fonction qui s'exécute sur le client sans que le contenu du champ de saisie ne soit visible dans l'URL.

#### **Question D 6**

Quel est le code HTML correct pour créer un hyperlien vers le site Eduscol ?

#### **Réponses**

- A <a url="https://www.eduscol.education.fr/"> site Eduscol </a>
- B <a name="https://www.eduscol.education.fr/"> site Eduscol </a>
- C <a href="https://www.eduscol.education.fr/"> site Eduscol </a>
- D <a> https://www.eduscol.education.fr/ </a> site Eduscol

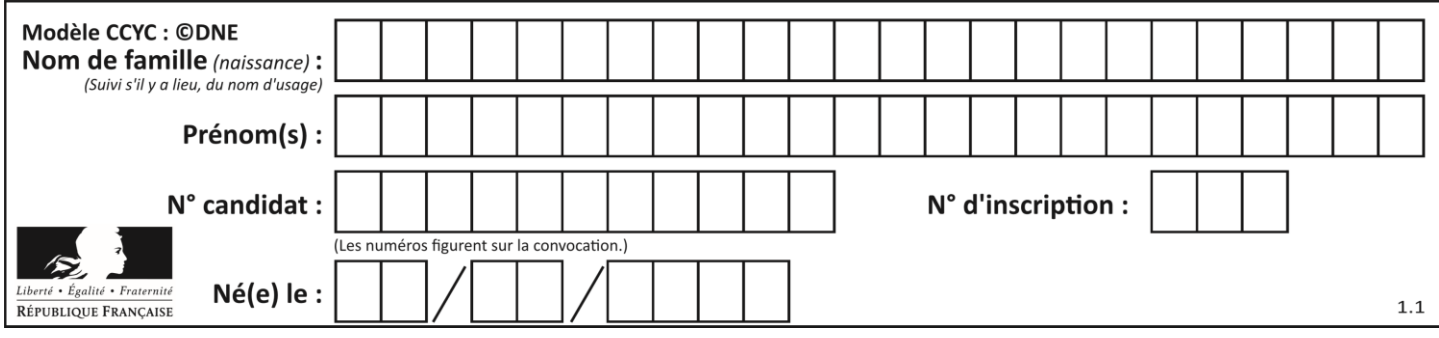

## **Thème E : architectures matérielles et systèmes d'exploitation**

### **Question E 1**

Dans la console Linux, quelle commande faut-il exécuter pour copier le fichier test0.csv en un nouveau fichier nommé test1.csv ?

#### **Réponses**

A ls test0.cvs test1.csv B cp test0.csv test1.csv C cp test1.csv test0.csv D mv test1.csv test0.csv

### **Question E 2**

Sachant que le répertoire courant contient les fichiers fich.txt, mafich.txt et programme.py, quel est le résultat de la commande ls fich\* dans un shell Linux ?

## *Réponses*

- A fich.txt mafich.txt
- B mafich.txt
- C fich.txt
- D programme.py

#### **Question E 3**

Dans la console Linux, quelle commande faut-il exécuter pour obtenir la documentation sur la commande pwd ?

#### **Réponses**

- A man pwd
- B cd pwd
- C mkdir pwd
- D ls pwd

#### **Question E 4**

Dans un terminal Linux on écrit :

user@promethee:/home/user/mesVideos \$ cd ../mesPhotos

que se passe-t-il si on appuie sur la touche entrée ?

#### *Réponses*

- A L'utilisateur sera positionné dans le répertoire /home/user/mesPhotos
- B Un nouveau dossier nommé mesPhotos sera créé dans le répertoire /home/user
- C L'utilisateur sera positionné dans le répertoire /home/user/mesVideos/mesPhotoss
- D Un nouveau dossier nommé ../mesPhotos sera créé dans le répertoire /home/user/mesVideos

#### **Question E 5**

Quelle commande permet de connaître le répertoire courant ?

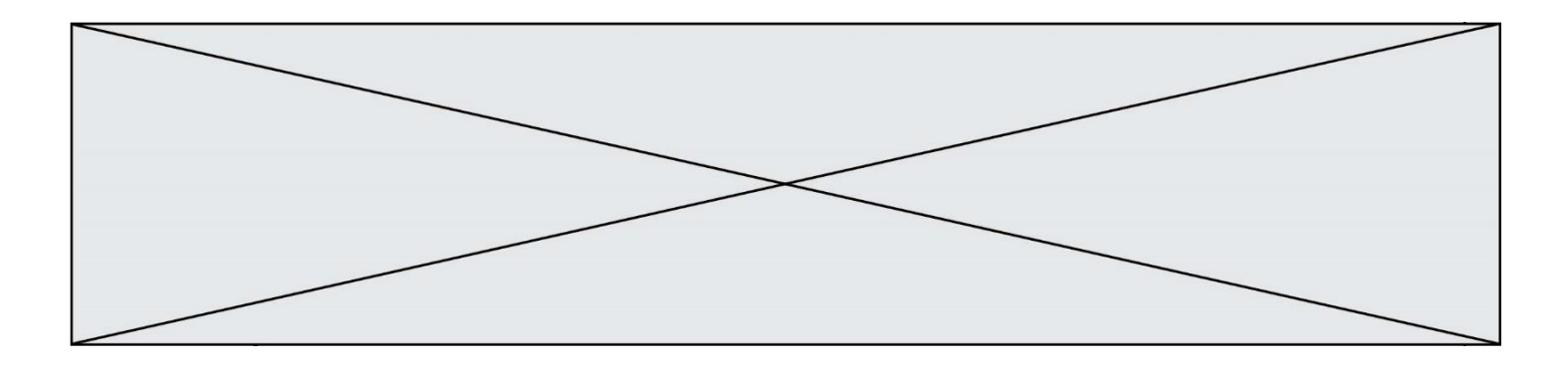

- A cd
- B ls
- C pwd<br>D chmo
- chmod

## **Question E 6**

Quelle commande permet de changer les droits d'accès d'un fichier ou d'un répertoire ? *Réponses*

- A lsmod
- 
- B chmod<br>C chown
- C chown<br>D pwd D pwd

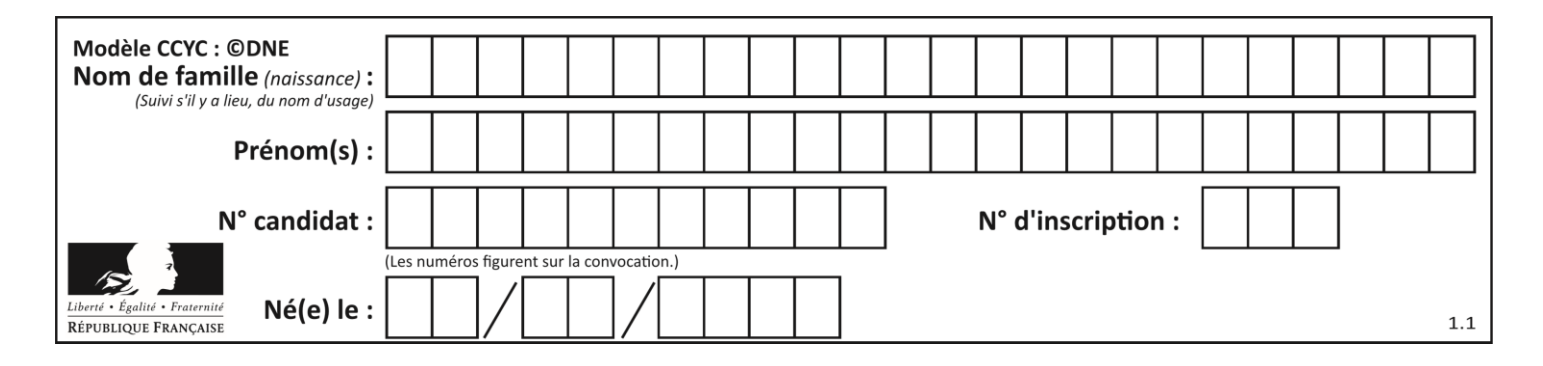

## **Thème F : langages et programmation**

## **Question F 1**

T est un tableau de nombres entiers non vide. Que représente la valeur de s renvoyée par cette fonction ?

```
def mystere(T):
    s = 0 for k in T:
        if k % 2 == 0:s = s+k return s
```
#### **Réponses**

- A la somme des valeurs du tableau T
- B la somme des valeurs positives du tableau T
- C la somme des valeurs impaires du tableau T
- D la somme des valeurs paires du tableau T

### **Question F 2**

Quelle est la valeur de la variable n à la fin de l'exécution du script ci-dessous ?

 $n = 1$ for i in range(4):  $n = n + 2$ 

#### **Réponses**

A 1 B 8 C 9 D 18

## **Question F 3**

 $n$  étant un entier strictement positif, la fonction suivante calcule sa factorielle, c'est-à-dire le produit  $1 \times 2 \times 3 \times \cdots \times (n-1) \times n$ . Comment faut-il écrire la ligne en pointillés ci-dessous pour ce faire ?

```
def factorielle(n):
  f = 1.........
     f = f * ireturn f
```
### *Réponses*

```
A for i in range(1,n):
B for i in range(n+1):
C for i in range(0, n):
D for i in range(1,n+1):
```
#### **Question F 4**

On construit une liste L de la façon suivante :

 $L = [$ ] for i in range(1, 11, 2): L.append(5\*i)

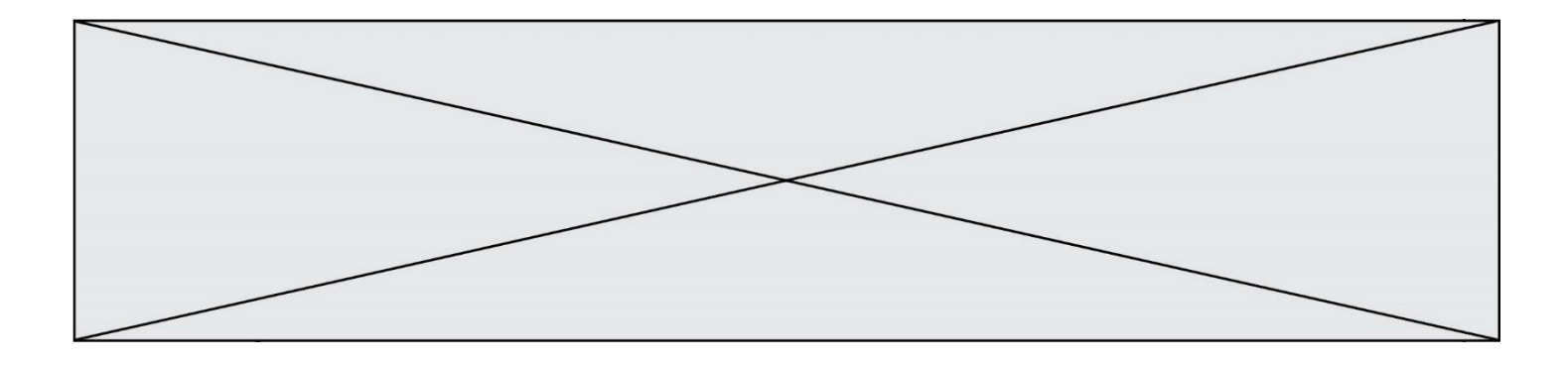

et on obtient ainsi la liste [5, 15, 25, 35, 45]. On pourrait aussi procéder de la façon suivante :

```
L = [1]......... # ligne 1
while i < 11:
     L.append(5*i)
     ......... # ligne 2
```
Que faudrait-il écrire en ligne 1 et en ligne 2 pour obtenir le même résultat ? *Réponses*

A  $i = 0$  en ligne 1, et  $i = i + 1$  en ligne 2 B  $i = 0$  en ligne 1, et  $i = i + 2$  en ligne 2 C  $i = 1$  en ligne 1, et  $i = i + 1$  en ligne 2 D  $i = 1$  en ligne 1, et  $i = i + 2$  en ligne 2

### **Question F 5**

La fonction suivante ne calcule pas toujours correctement le maximum des deux nombres donnés en argument. On rappelle que abs(z) calcule la valeur absolue du nombre z.

```
def maxi(x,y) :
   m = (x-y+abs(x+y))/2 return m
```
Parmi les tests suivants, lequel va détecter l'erreur ?

#### **Réponses**

```
A maxi(3,-2)
B maxi(2,2)C maxi(3,2)
D maxi(2,3)
```
#### **Question F 6**

On exécute le script suivant :

def calcul(a,b):  $a = a + 2$  $b = b + 5$  $c = a + b$ return c  $a, b = 3, 5$ 

calcul(a,b)

À la fin de cette exécution :

#### **Réponses**

- A a vaut 3, b vaut 5 et c vaut 15
- B a vaut 3, b vaut 5 et c n'est pas défini
- C a vaut 5, b vaut 10 et c vaut 15
- D a vaut 5, b vaut 10 et c n'est pas défini

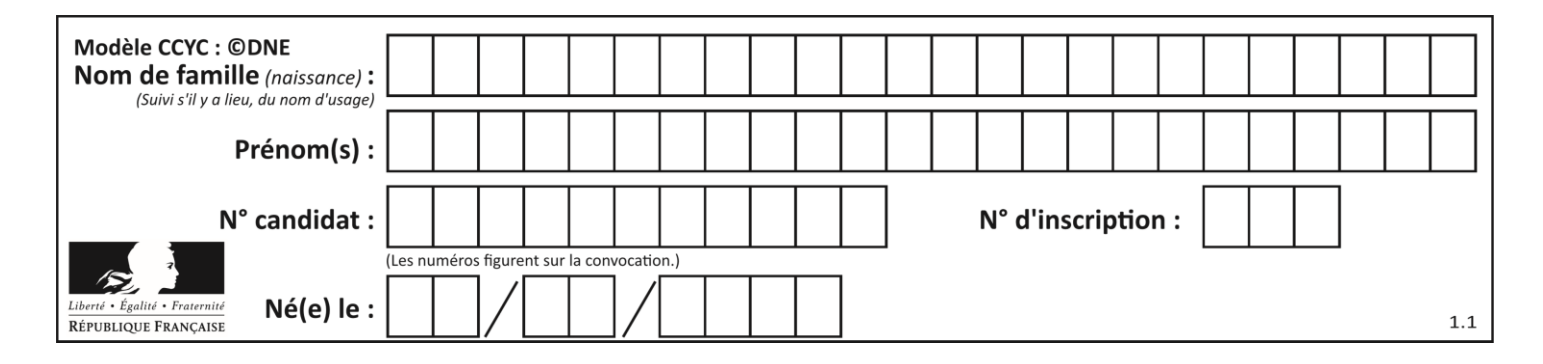

## **Thème G : algorithmique**

## **Question G 1**

Quel code parmi les quatre proposés ci-dessous s'exécute-t-il en un temps linéaire en  $n$  (c'est-à-dire avec un temps d'exécution majoré par  $A \times n + B$  où  $A$  et  $B$  sont deux constantes) ? *Réponses*

```
A for i in range(n//2):
      for j in range(i+1,n):
         print('hello')
B for i in range(n):
      print('hello')
C L = [i+j for i in range(n) for j in range(n)]for x in L:
      print('hello')
```

```
D for i in range(n//2):
      for j in range(n//2):
         print('hello')
```
## **Question G 2**

En utilisant une recherche dichotomique, combien faut-il de comparaisons avec l'opérateur == pour trouver une valeur dans un tableau trié de 1000 nombres, dans le pire des cas ?

#### **Réponses**

- A 3
- B 10
- C 1000
- D 1024

## **Question G 3**

On exécute le script suivant :

```
for i in range(n):
  for j in range(i):
     print('NSI')
```
Combien de fois le mot NSI est-il affiché ? *Réponses*

```
A n^2B (n+1)^2C 1+2+\cdots+(n-1)
```

```
D 1+2+\cdots+(n-1)+n
```

```
Question G 4
```
Un algorithme glouton permet de :

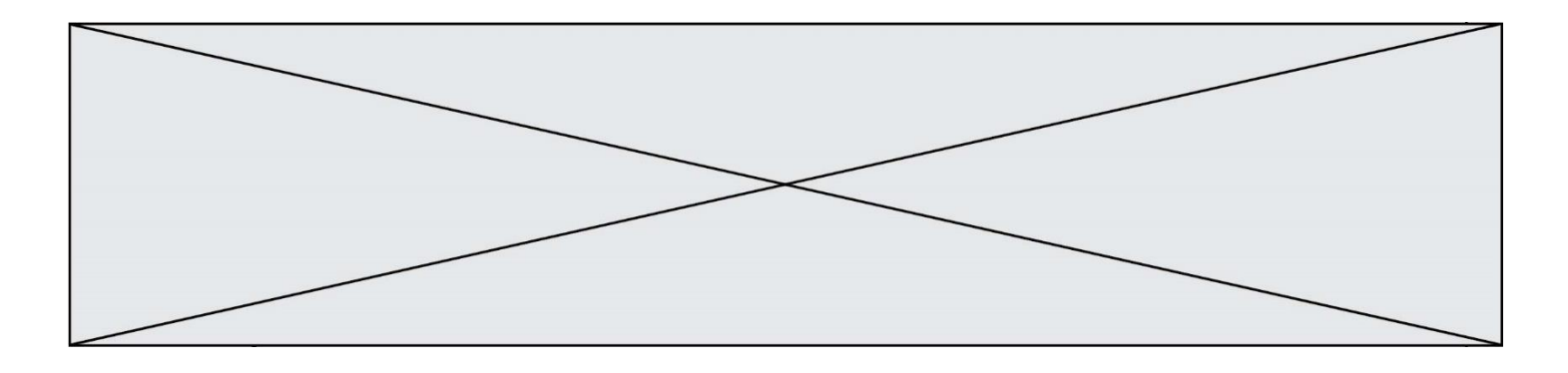

- A trier des données
- B trouver des solutions localement optimales
- C parcourir un tableau
- D faire un apprentissage automatique

#### **Question G 5**

Un algorithme est dit glouton si :

#### *Réponses*

- A Il consomme énormément de mémoire
- B Il contient de nombreuses lignes de code
- C Il s'inspire de la méthode de John Elwood Glouton
- D Il fait à chaque étape le choix localement optimum

#### **Question G 6**

On considère la fonction suivante :

```
def f(T,i):
  indice = im = T[i]for k in range(i+1, len(T)):
     if T[k] < m:
        indice = km = T[k]return indice
```
Quelle est la valeur de f([ 7, 3, 1, 8, 19, 9, 3, 5 ], 0) ? *Réponses* A 1

- 
- B 2
- C 3
- D 4